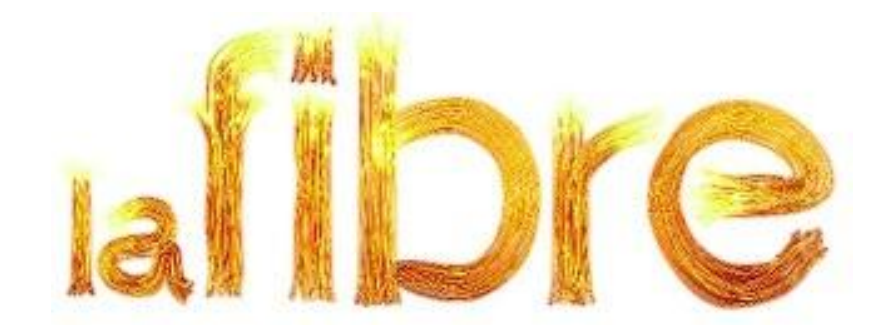

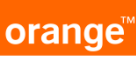

#### La fibre : qu'est-ce que c'est ?

Technologie développée dans les années 70, une fibre optique est un fil de verre ou de plastique, plus fin qu'un cheveu, qui conduit la lumière.

Le signal injecté dans la fibre est capable de transporter de grandes quantités de données à la vitesse de la lumière sur plusieurs centaines de kilomètres, quasiment sans atténuation du signal, quelle que soit la localisation du logement.

Selon l'usage qui en est fait les débits de données peuvent atteindre plusieurs centaines de Gigabits

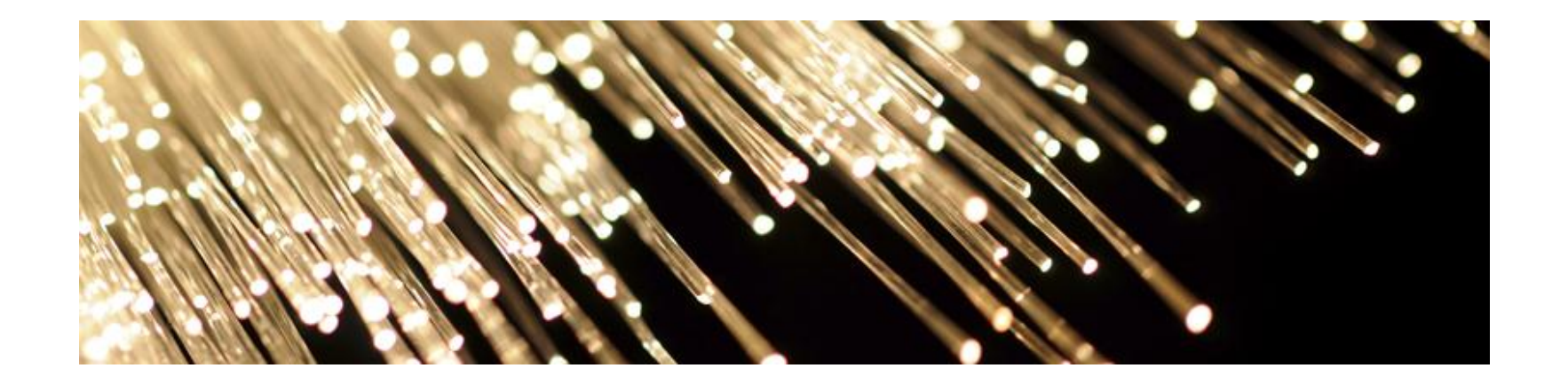

# Où est elle utilisée ?

Elle est utilisée à tous niveaux des réseaux.

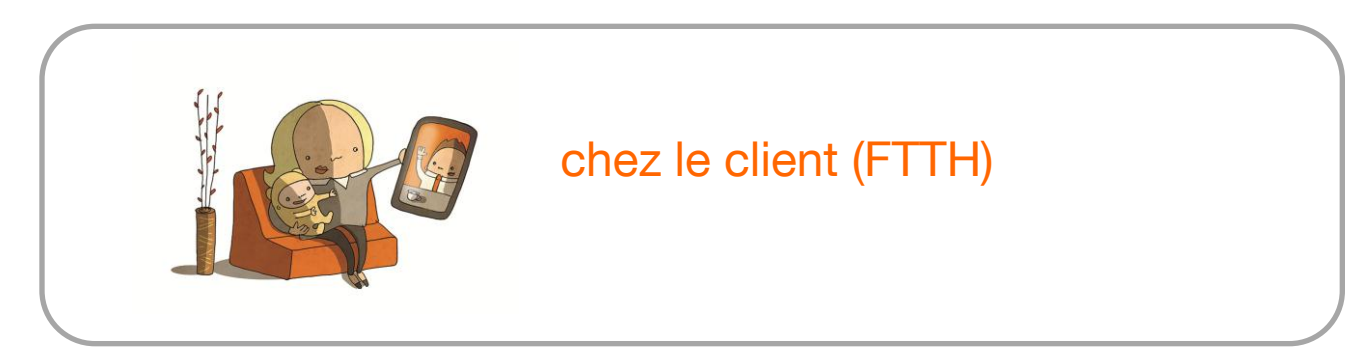

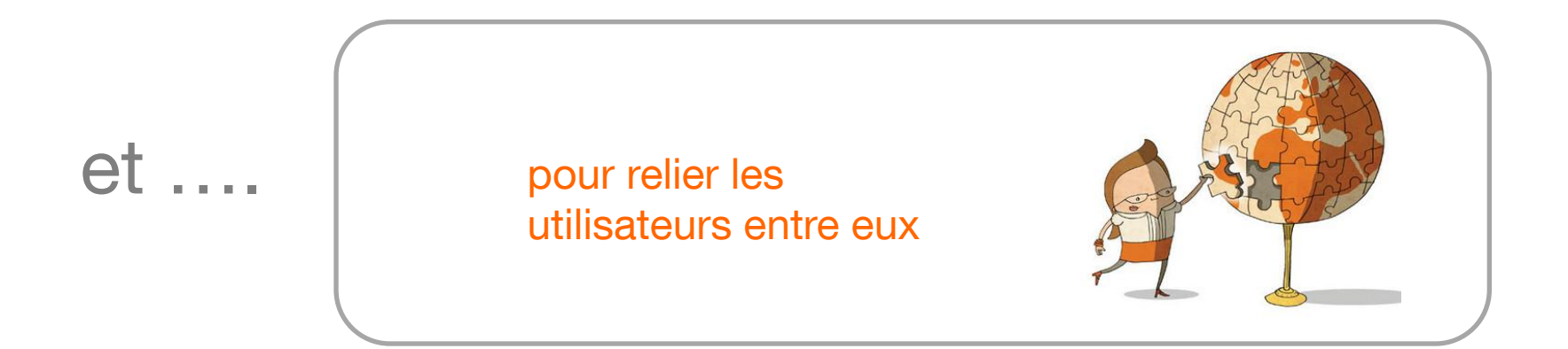

#### Où est elle utilisée ?

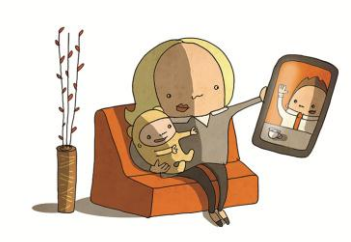

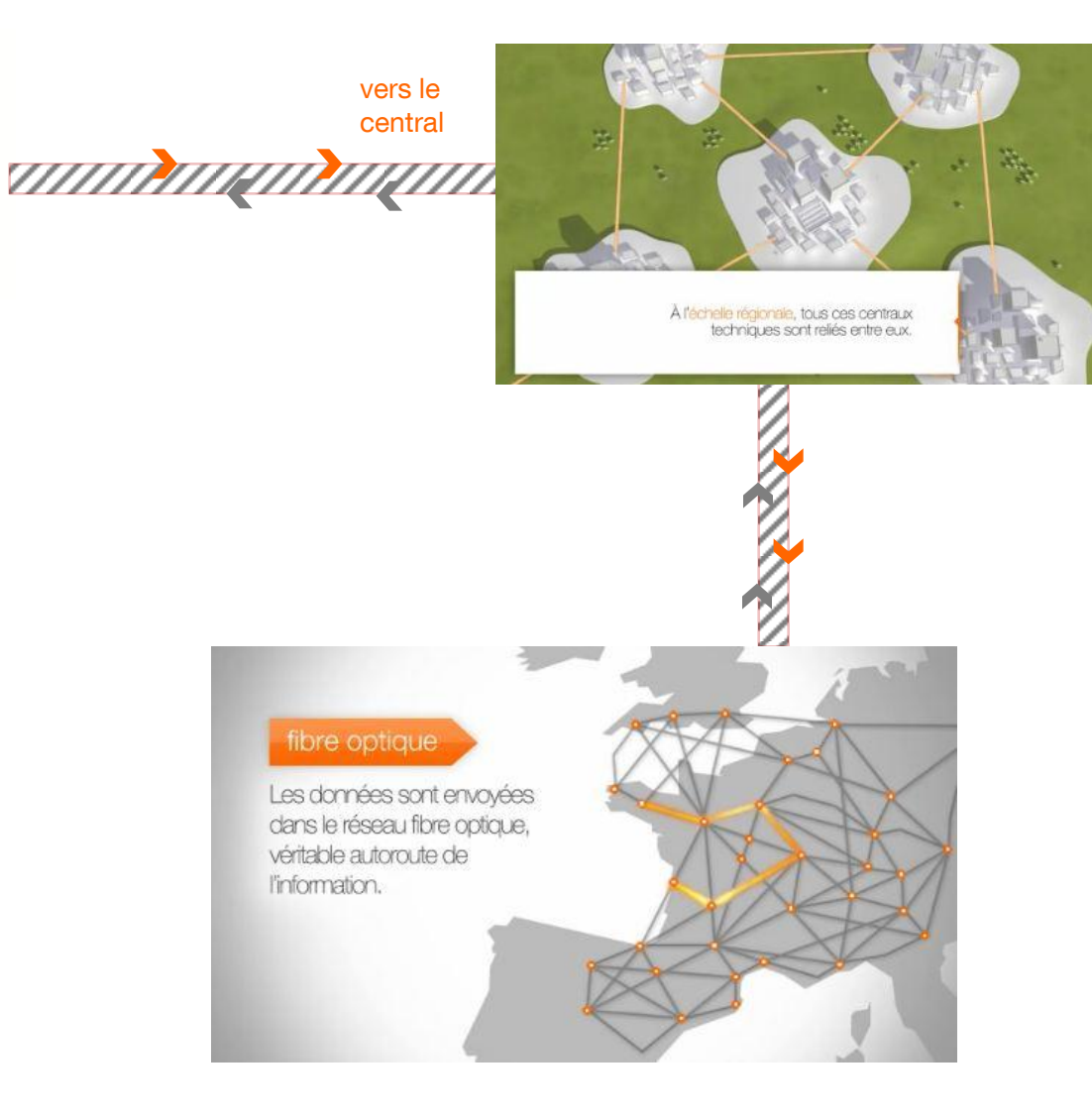

#### Concrètement ce que permet la Fibre Orange (FTTH)

La fibre permet des débits 10 à 20 fois plus rapides que ceux de l'ADSL, atteignant jusqu'à 500 Mbit/s.

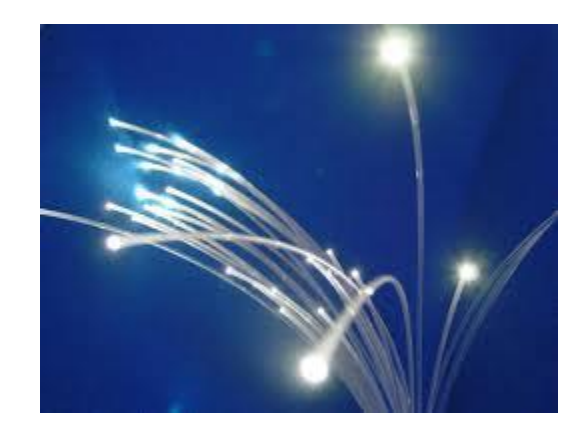

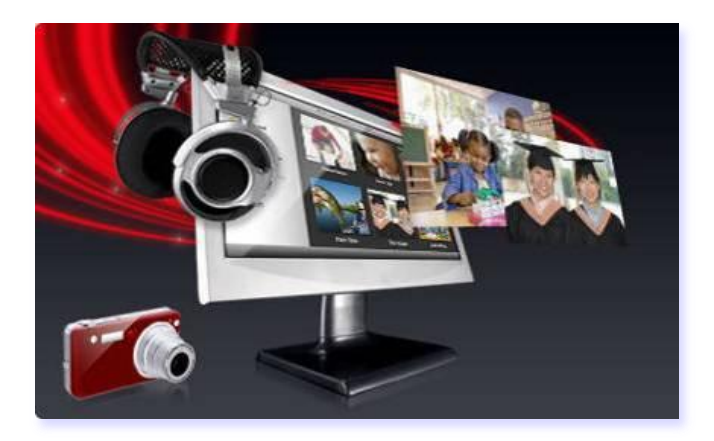

Elle favorise l'émergence de nouveaux usages internet et multimédia à la maison. Grâce à la capacité de ce réseau, l'accès à l'internet est ultrarapide. Des usages tels que la TV en haute définition et 3D, le téléchargement légal (films, musiques), la téléphonie, le jeu, le Cloud, le partage de photos, …sont beaucoup plus fluides.

… on est dans le monde de l'instantané. En résumé, la fibre permet de répondre aux besoins des foyers de plus en plus gourmands en débit en leur offrant un confort d'usage et une qualité d'image inégalés.

#### La fibre : pour quels usages ?

A prix équivalent, pourquoi se passer du meilleur de l'internet?

Avec La Fibre je peux :

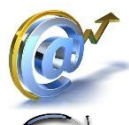

Bénéficier d'un confort de navigation inégalé

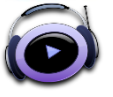

Télécharger 1 album mp3 (40 Mo) en moins d'1 seconde

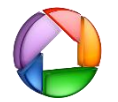

Télécharger 20 photos 8 Mpx (480 Mo) en 8 secondes

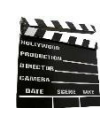

Télécharger un film DVD (4,8Go) en 1 minute 17 secondes

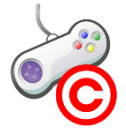

Bénéficier d'un temps de réponse (PING) amélioré, et d'une fiabilité de connexion irréprochable pour le Jeux en ligne

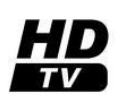

Regarder la TV en HD sur plusieurs postes en même temps

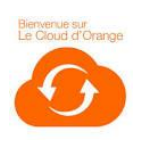

Bénéficier de la puissance de stockage du Cloud avec un débit remontant de 200Mb/s

Toute la famille bénéficie de ces usages en simultané sans qu'aucun utilisateur ne perturbe l'usage d'un autre !

# les FAI co-financeurs ou clients de nos réseaux

- Juillet 2011 : France Télécom-Orange franchit une étape majeure en vue du déploiement de la fibre en dehors des zones très denses France Télécom-Orange a signé un accord avec Free (Groupe Iliad) portant sur les déploiements réalisé par Orange.
- Novembre 2011 : France Télécom-Orange et SFR annoncent un accord pour le déploiement de la fibre optique au-delà des zones très denses Cet accord est particulièrement structurant car sur les 11 millions de logements qui seront couverts par France Télécom-Orange et SFR en dehors des zones très denses, 9,8 millions correspondent à des agglomérations pour lesquelles les projets de déploiement des deux opérateurs se recoupaient. Au terme de cet accord, sur ces 9,8 millions de logements, SFR en réalisera 2,3 millions et France Télécom-Orange 7,5 millions.
- Janvier 2012 : France Télécom-Orange conclut un partenariat avec Bouygues Telecom dans le cadre du déploiement de ses réseaux en fibre optique

Bouygues Telecom a souscrit l'offre de mutualisation de la partie terminale des réseaux FTTH de France Télécom-Orange. Cette offre permettra à Bouygues Telecom d'accéder à un potentiel de 8,9 millions de logements.

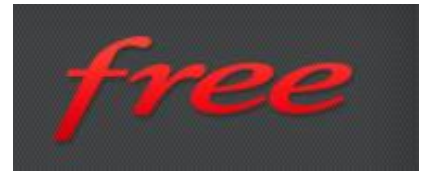

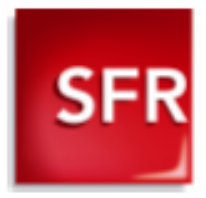

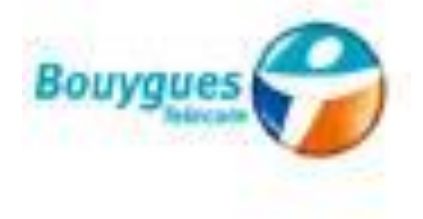

### Zones de déploiement Orange, SFR

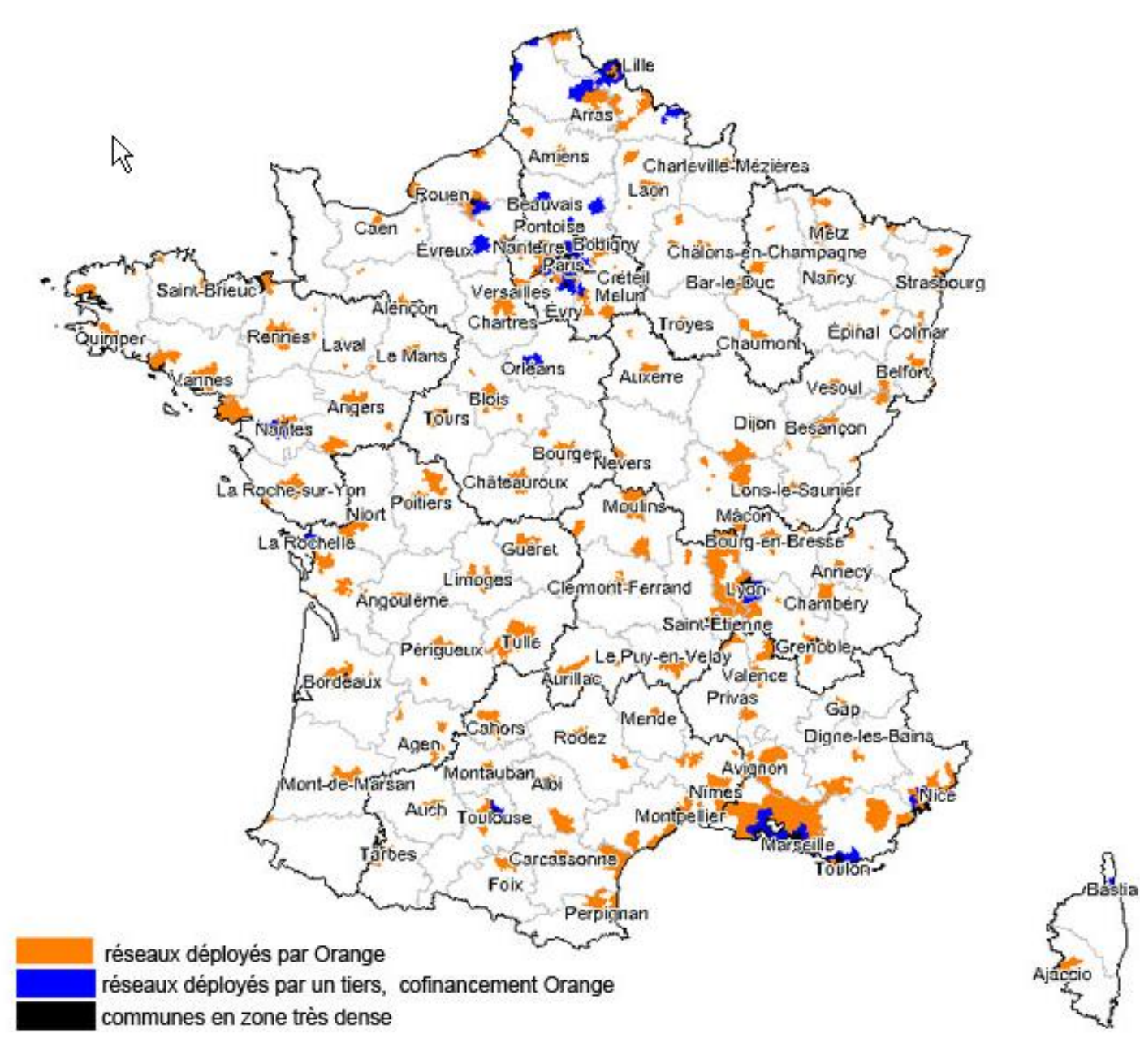

#### déploiement Midi Pyrénées – Languedoc Roussillon

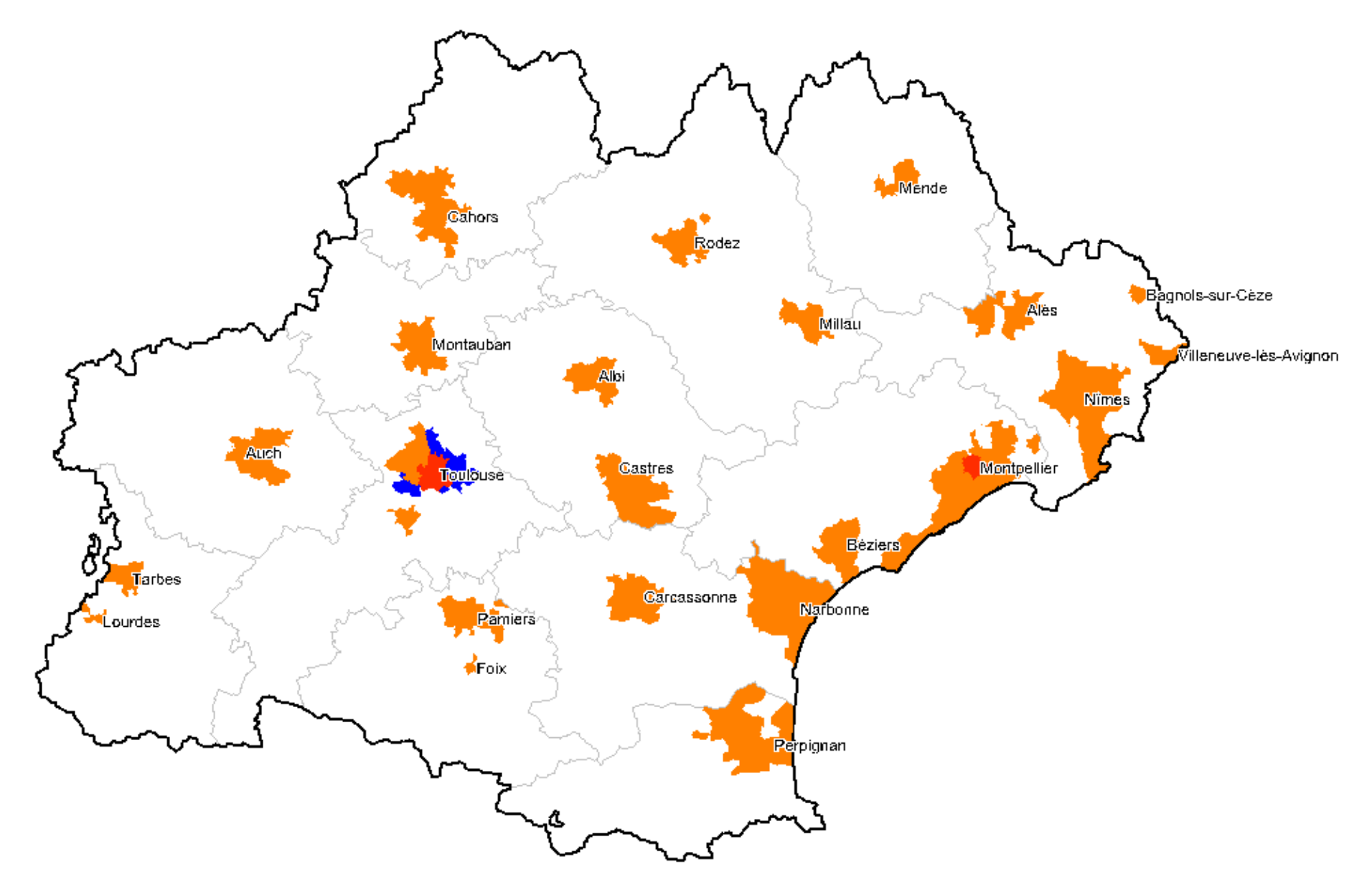

# déroulement du déploiement

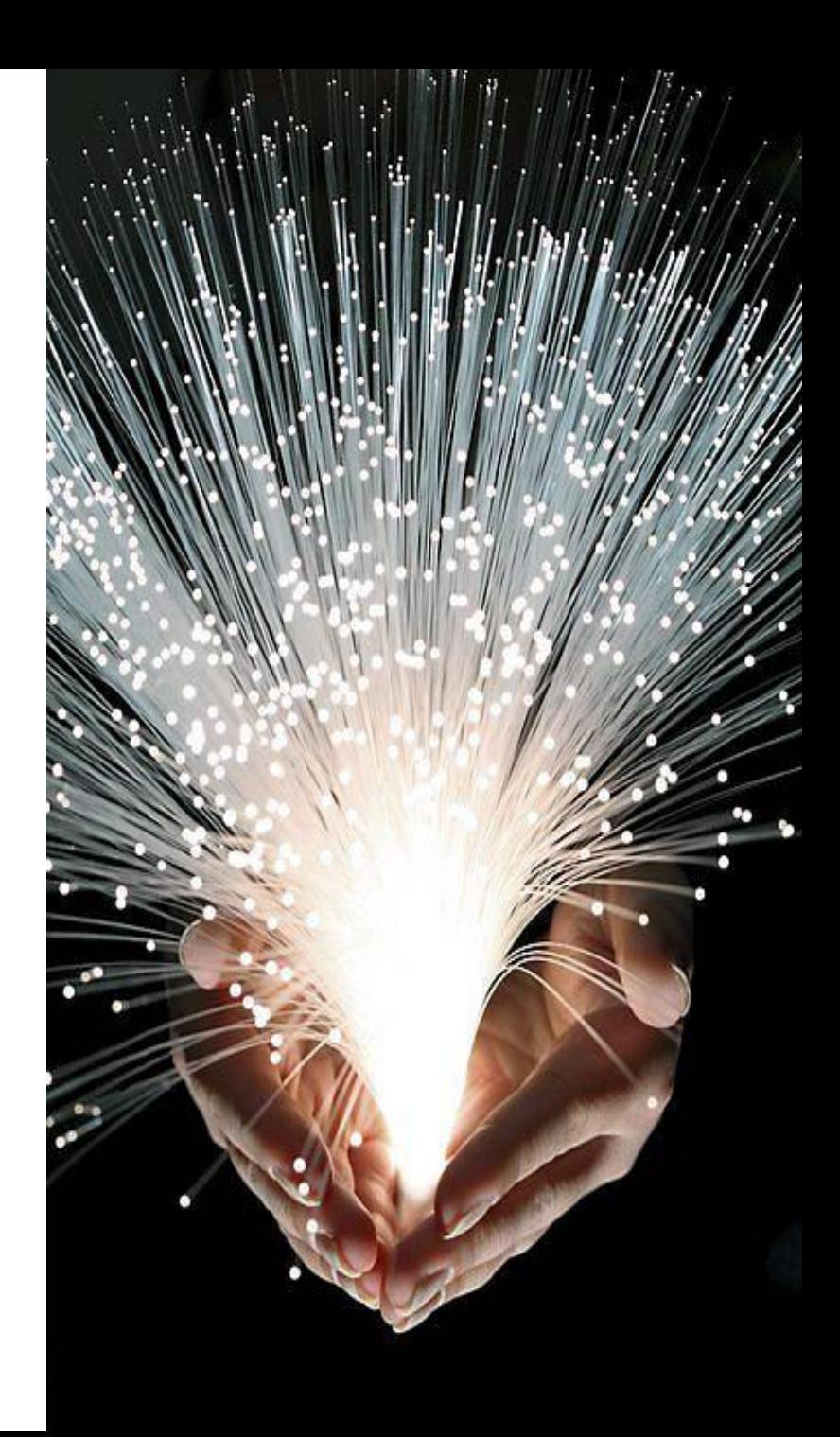

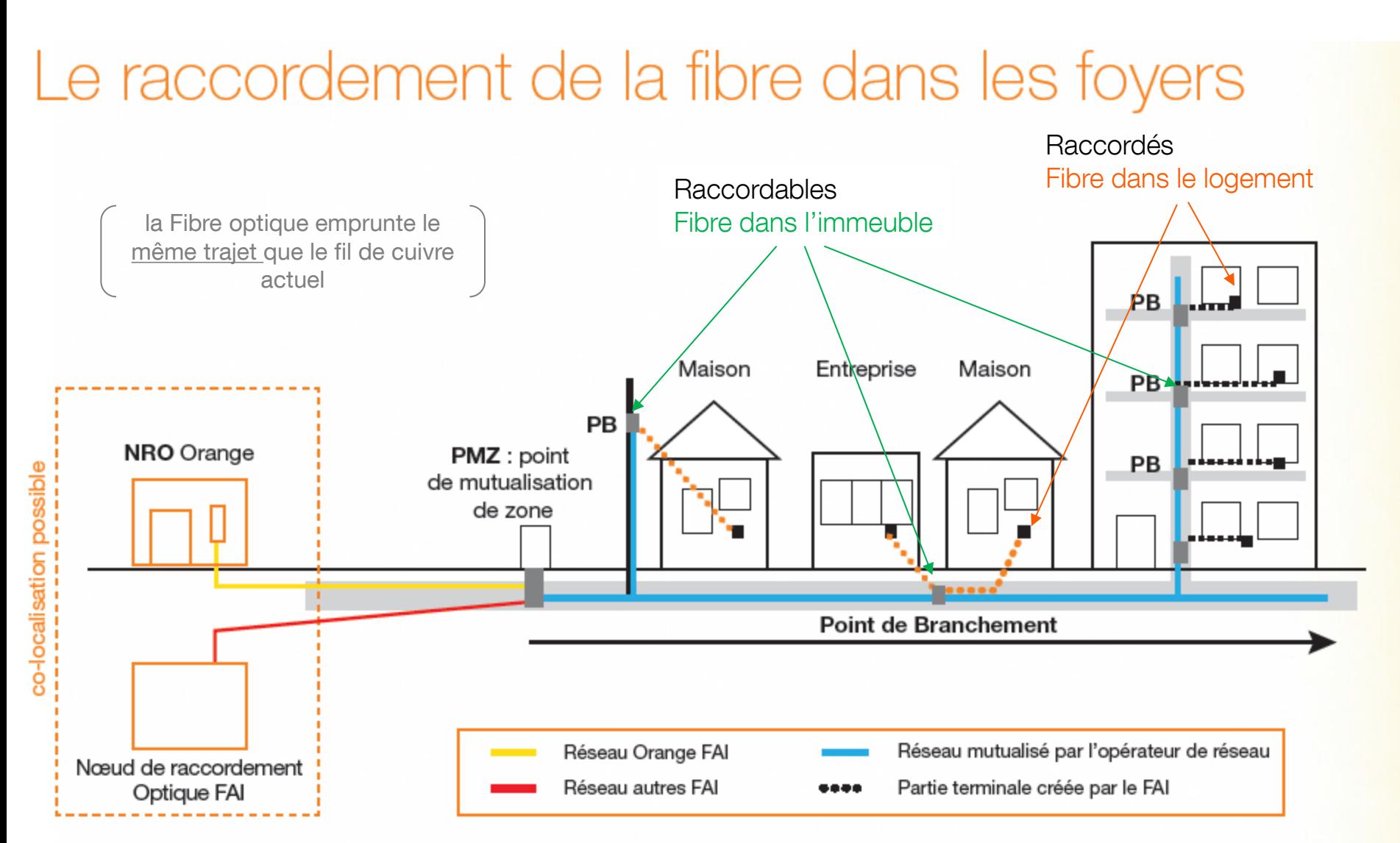

Schéma du raccordement de la fibre en zone moyennement dense, dans les zones très denses, le point de mutualisation est situé en pied d'immeuble pour les habitations de plus de 12 logements

# Loi pour la Modernisation de l'Économie (août 2008)

- les occupants d'un immeuble ont le droit d'avoir la fibre, de la même façon qu'ils ont le droit d'avoir une antenne
- la partie terminale de la boucle fibre optique raccordant le client devra être partagée entre les opérateurs
- toute copropriété doit statuer en assemblée générale sur la proposition d'un opérateur, et les travaux doivent être faits dans les 6 mois
- les nouveaux immeubles devront être pré-équipés en fibre optique (permis de construire délivré après le 1er avril 2012)

à l'avenir, la fibre optique en immeuble résidentiel devrait devenir un équipement banalisé, comme le câblage électrique, peu importe qui l'aura installée

#### Exemple de réseau Fibre

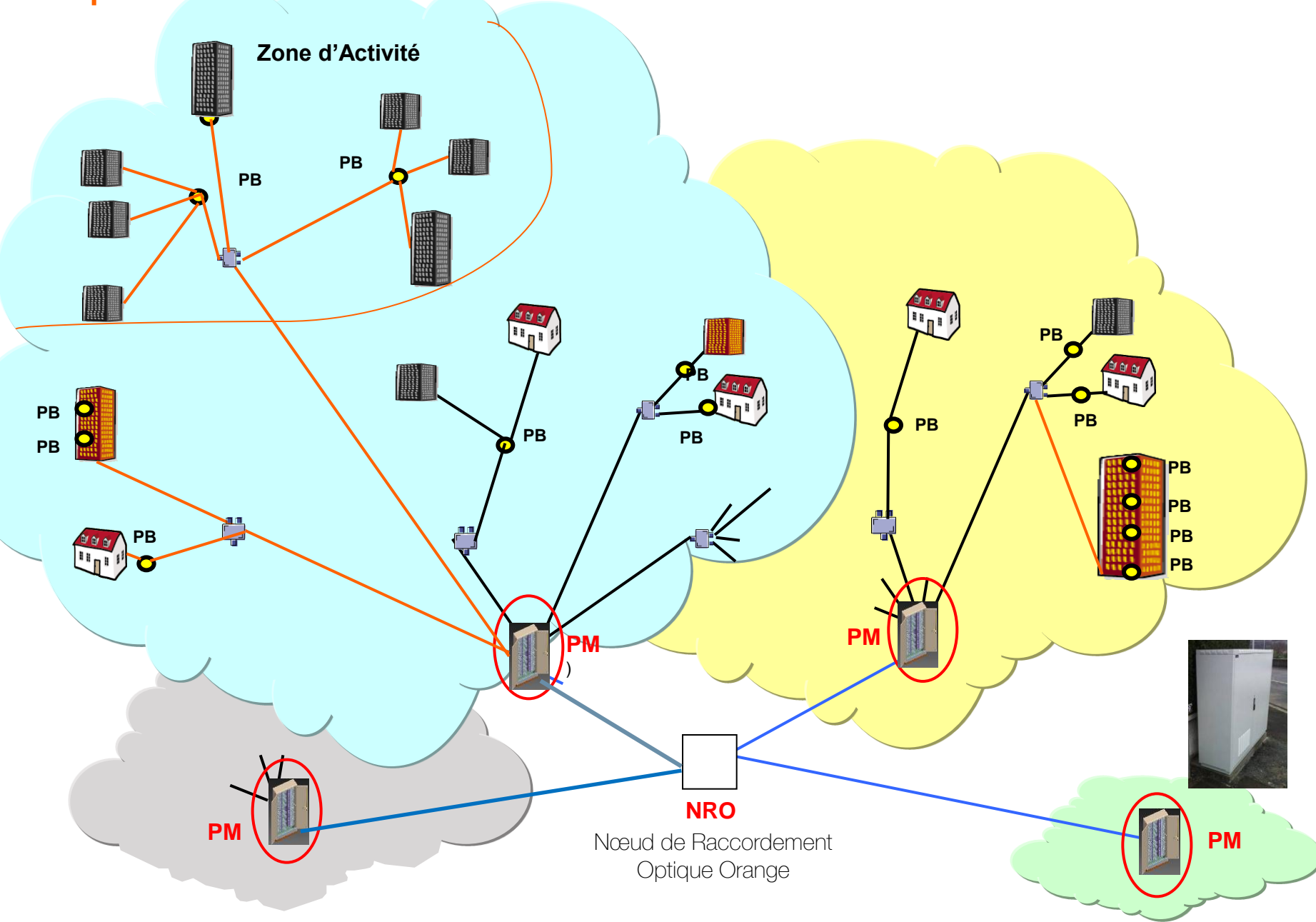

#### le déroulement du déploiement d'un LOT FTTH

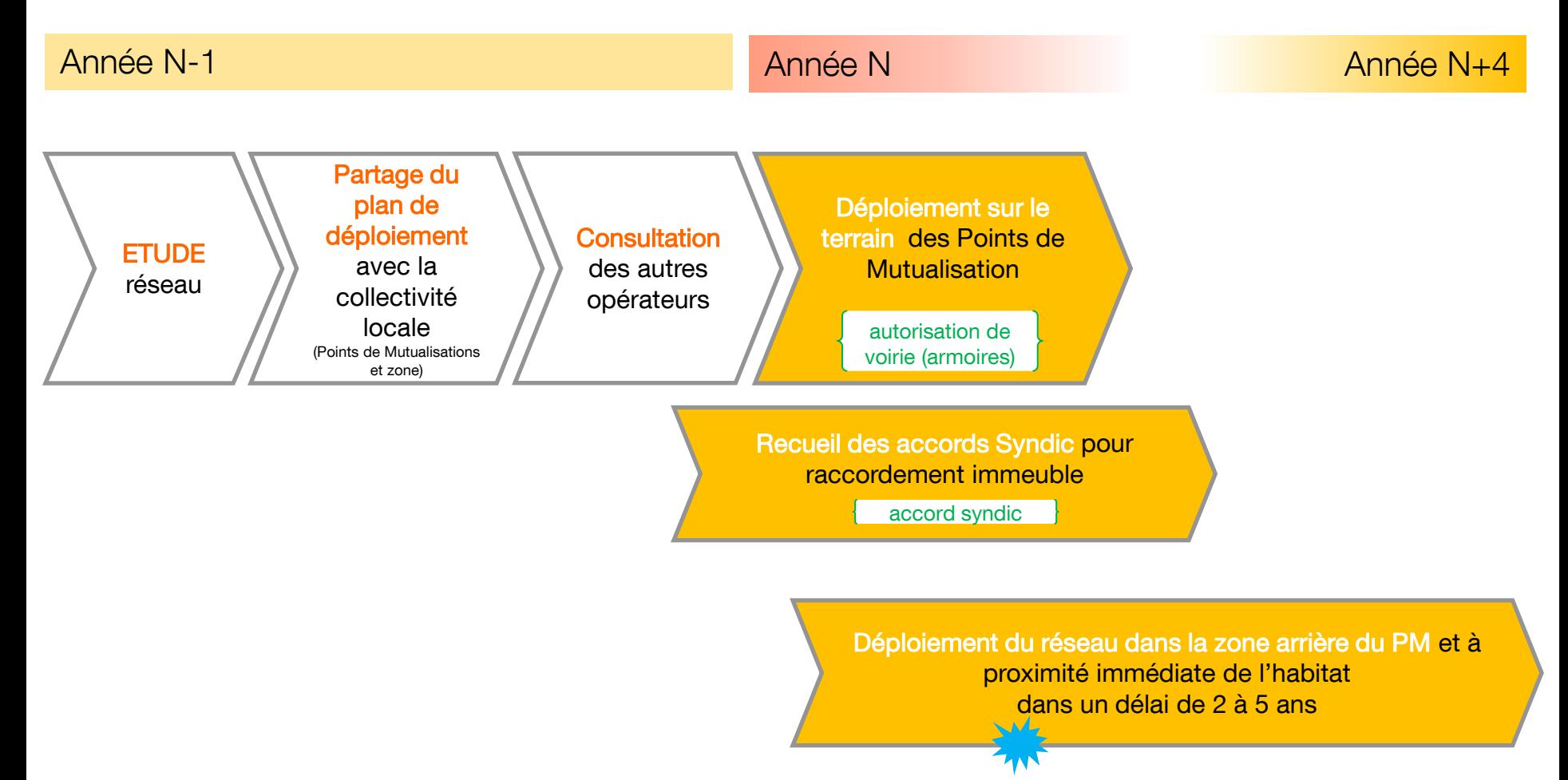

1ers logements éligibles

# Zones de déploiement fibre à Juvignac

Lot 2 la fibre dans la rue 1042 logts fin 2015

éligibilité 480 logts fin 2015

Lot  $1 +$  Lot  $2$ la fibre dans la rue 2972 logts fin 2015 60% des logts

éligibilité 1500 logts fin 2015 30% logts

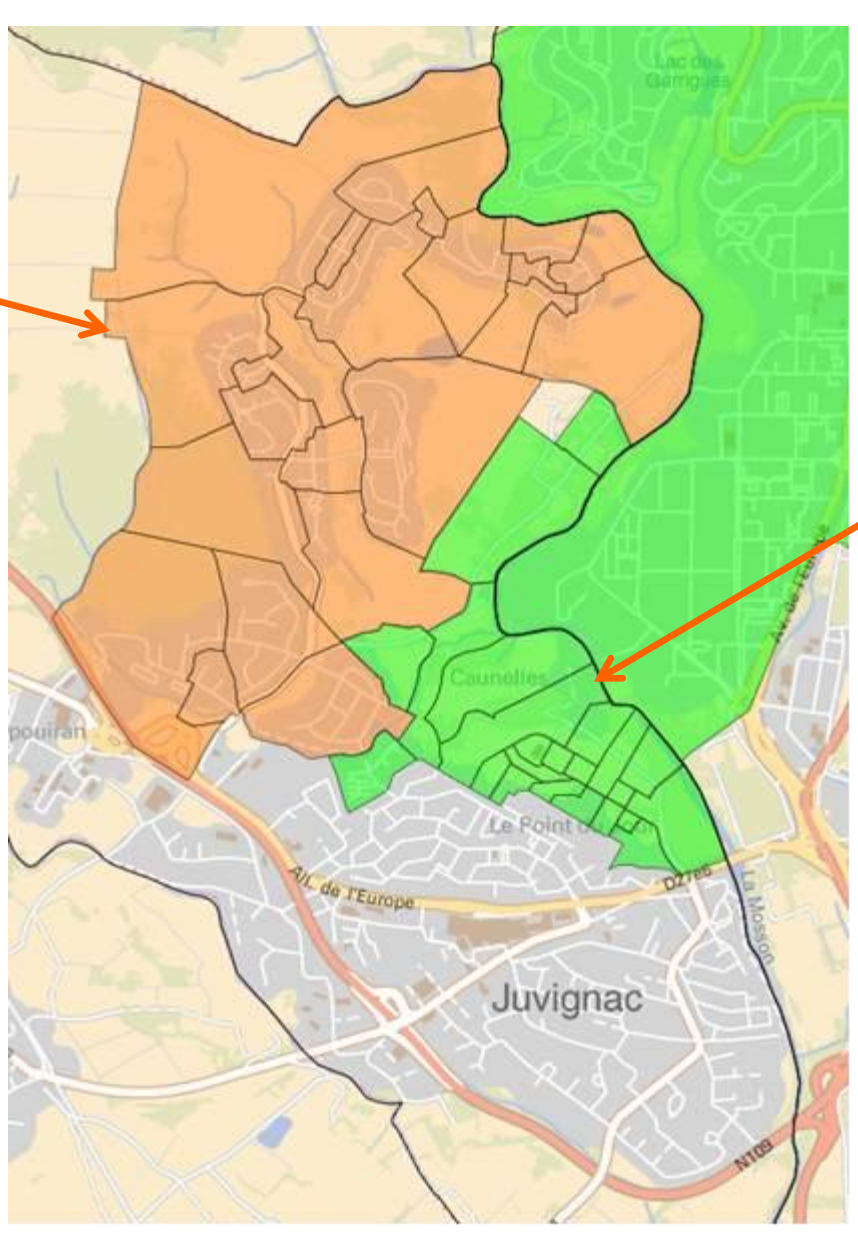

Lot 1 ZAC Constellations le réseau fibre est dans la rue 1930 logements 38% logts de juvignac

les immeubles et pavillons sont éligibles à la fibre au fur et à mesure de leur achèvement 1020 logts

Un investissement et un déploiement fibre Orange avancés de 2 ans

#### le raccordement d'un client

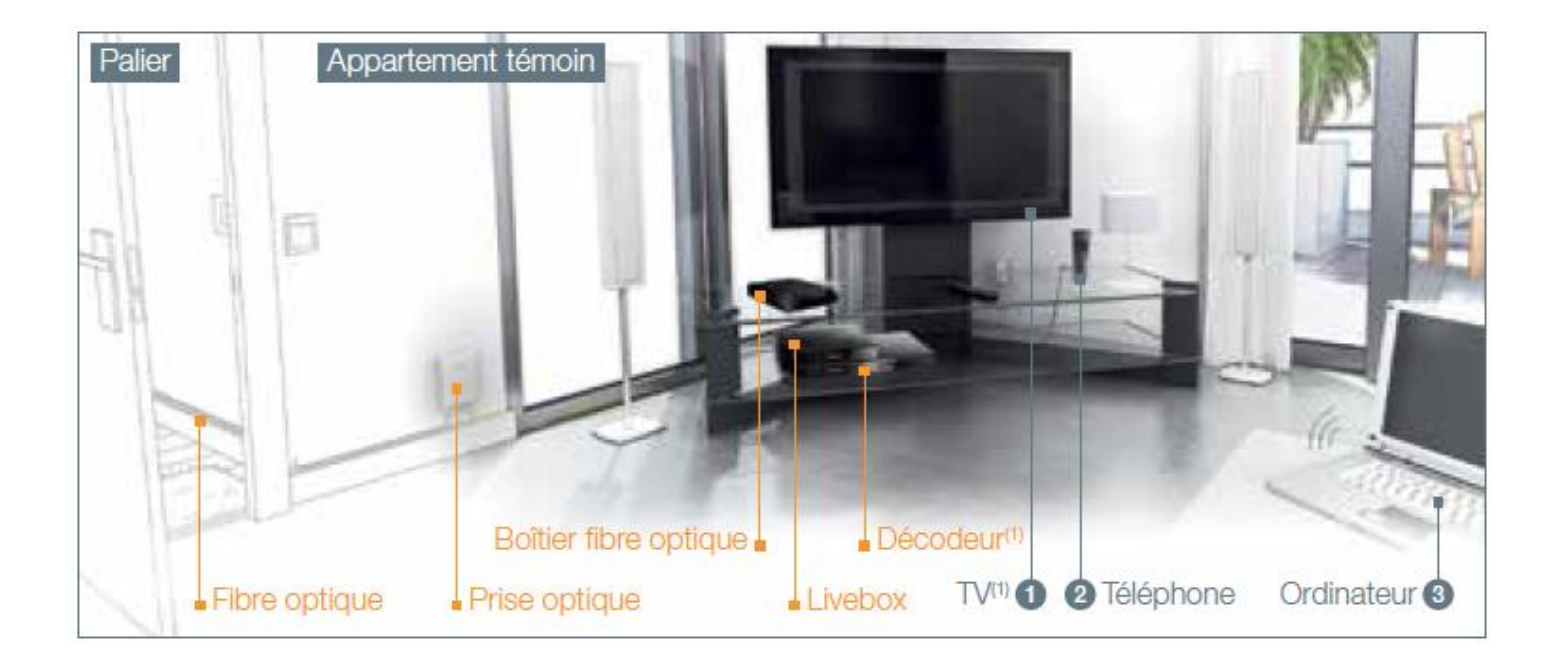

Le technicien achemine la fibre jusqu'à une prise optique qui va être installée chez vous, en respectant l'esthétique des parties communes et de votre logement.

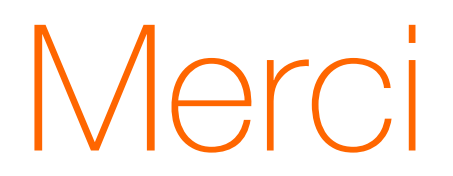

Video installation Fibre [lien](http://www.uc-orange.com/usages/lafibre/appartement_temoin.php)

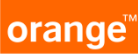